## **IT-Sicherheit in Banken (IS-Management)**

## **Zusammenstellung der erforderlichen Aufgabenbereiche für ein integriertes Werkzeug zu den Bereichen: IT-Betrieb, IT-Sicherheit und IT-Revision**

Bei der Zusammenstellung wird von der Struktur des IDW PS 330 ausgegangen.

## **Bei der folgenden Unterteilung werden die Begriffe Information, Kontrollaktivität und Prüfung benutzt. Hierdurch soll die sich aus dem Risikogegenstand ergebende Aktivität dargestellt werden.**

**Information:** Die Angaben dienen der Darstellung und Dokumentation der Informationssysteme. Es handelt sich um Informationen, die grundsätzlich in der Anweisung beschreiben wurden (Organisationsrichtlinien gem. MaRisk) bzw. diese ergänzen oder näher ausführen. Aus diesen Informationen können sich für den IT-Betrieb und damit für die IT-Abteilung (z.B. Systemadministration) Arbeitspflichten ergeben, die dann gleichzeitig im Tool aufgezeigt und dokumentiert werden. Darauf wird in der Tabelle nicht ausdrücklich daraufhingewiesen. Dort wird nur der Begriff Information genannt.

**Kontrollaktivität:** Entsprechend dem IKS werden hier mögliche Kontrollaktivitäten aufgezeigt. Diese sollten im Tool entsprechend vermerkt werden können.

**Prüfung:** Prüfung entsprechend der MaRisk, dem IDW EPS 261 und 300 n.F.. Grundlage ist nicht das Tool für die IR, sondern der Prüfungsplan der IR. Zur Transparenz sollte hier das Datum der letzten Prüfung angegeben werden

**Beim Punkt IT-Betrieb ist entsprechend nach Verfügbarkeit, Authentizität, Vertraulichkeit und Datenintegrität im Einzelfall abzustellen.** Das Tool sollte als "Arbeitswerkzeug angesehen werden, dass bestimmte Dokumentationspflichten,z.B. nach einer Kontrolle von Logdateien kann darstellt und dokumentiert.

**IT-Sicherheitsbeauftragter:** Darstellung der Kontrollaktivitäten und damit auch Risikobeurteilungen des IT-Sicherheitsbeauftragten.

**IT-Revision:** Darstellung möglicher Prüfungshandlungen, um die Historie der risikoorientierten Prüfungshandlungen festhalten zu können.

**Geschäftsprozess: IT z.B. Software wird innerhalb eines Geschäftsprozesses eingesetzt und z.B. parametrisiert. Insoweit ist der Schutzbedarf des Prozesses maßgebend.**

**Nachfolgend werden einzelne Prüfungsfelder dargestellt. Es handelt sich nur um eine Auswahl. Entscheidend ist die eingesetzte Methode/Standard der Bank!**

www.mc-bankrevision,de Michael Claaßen, Herrenstein 52, 48 317 Drensteinfurt Stand 10.01.2014

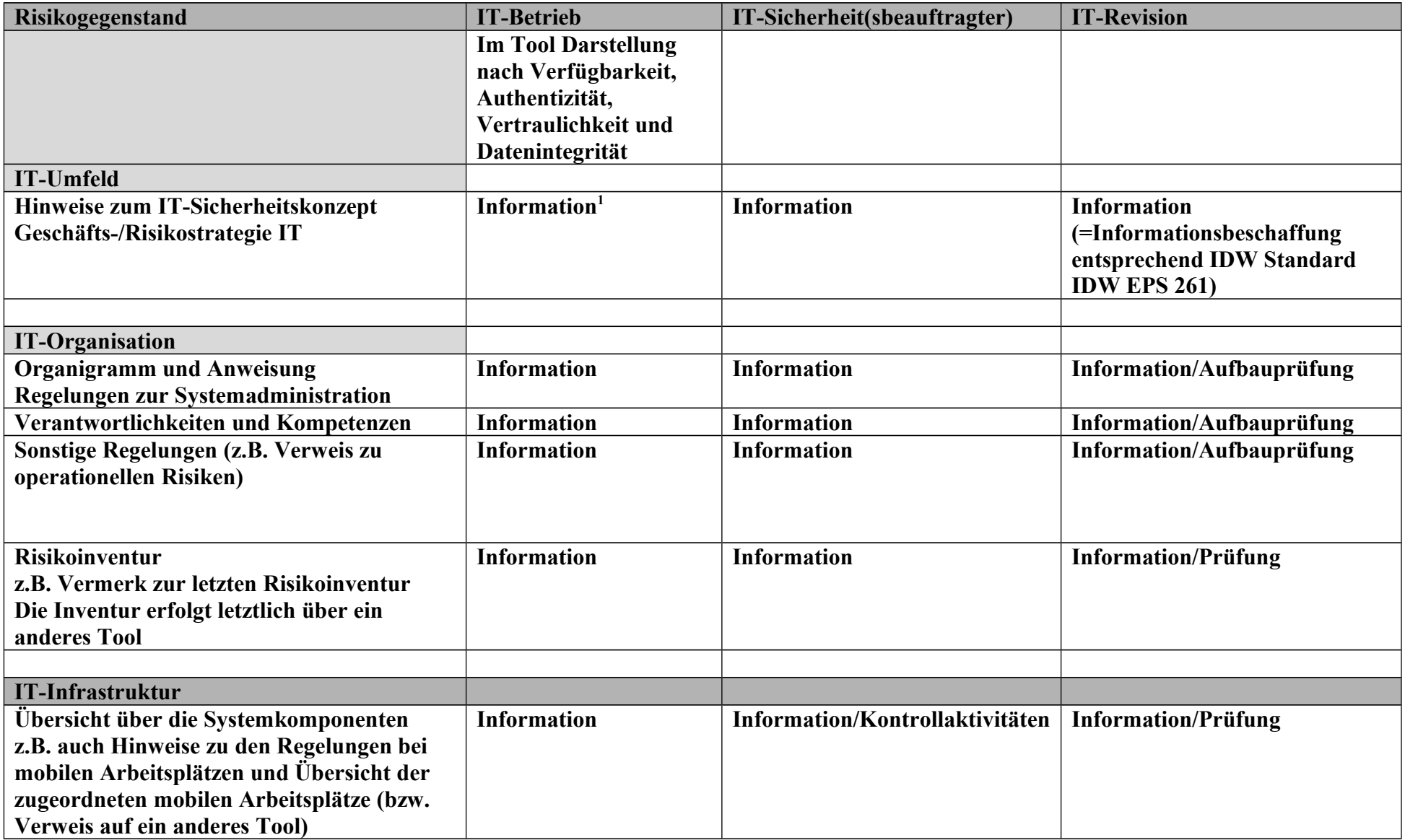

<span id="page-1-0"></span>1 Information beinhaltet auch Arbeitspflichten/Aufgaben der Systemadministration bzw. weiterer IT-Mitarbeiter

| Beispiel: mobile Arbeitsplätze:                       |                       |                        |                            |
|-------------------------------------------------------|-----------------------|------------------------|----------------------------|
| Verbindungsprofile darstellen,                        |                       |                        |                            |
| Sicherheitsfunktionen getroffene                      |                       |                        |                            |
| Vereinbarungen mit dem MA,                            |                       |                        |                            |
| Festplattenverschlüsselung)                           |                       |                        |                            |
| Übersicht über die Systemkomponenten/                 | <b>Information</b>    | <b>Information</b>     | <b>Information/Prüfung</b> |
| Fremdsysteme                                          |                       |                        |                            |
| z.B. Clustersysteme, Server mit                       |                       |                        |                            |
| Spezialfunktionen(z.B.Tivoli Gateway, Citrix)         |                       |                        |                            |
| Darstellung der Veränderungen "Stand der              | <b>Information</b>    | Kontrollaktivität      | Prüfung                    |
| System <sup>2</sup>                                   |                       |                        |                            |
| Unterteilt nach Hardware,                             | <b>Information</b>    | <b>Information</b>     | Prüfung                    |
| Betriebssystem und                                    |                       |                        |                            |
| Netzwerk(Domänenkonzept,                              |                       |                        |                            |
| Datenhaltung und Replikation, Gruppen                 |                       |                        |                            |
| im Netzwerk,)                                         |                       |                        |                            |
| Regelungen und Dokumentation von                      | Prozessbearbeitung    | Kontrollaktivität      | Prüfung                    |
| Aktivitäten zu z.B. webmin                            | nachweisen            |                        |                            |
| Darstellung der Standardaufgaben bzw.                 | Risikobetrachtung und |                        |                            |
| Verweis auf die Anweisung                             | Kontrolle             |                        |                            |
| Darstellung des Datensicherungskonzeptes <sup>3</sup> | Aktivitätensteuerung  | Kontrollaktivitäten    | Prüfung                    |
| Darstellung Verschlüsselungsverfahren für             | <b>Information</b>    | Kontrollaktivitäten    | Prüfung                    |
| <b>Notebooks</b>                                      |                       |                        |                            |
| Weitere externe Komponenten, wie. usb-                | <b>Information</b>    | Kontrollaktivitäten    | Prüfung                    |
| Sticks, Brenner, usw.                                 |                       |                        |                            |
| Darstellung der Zugriffskontrollen z.B.               | <b>Information</b>    | <b>Information und</b> | Prüfung                    |
| Linuxrechte usw.)                                     |                       | Kontrollaktivität      |                            |
| <b>Hinweise und Dokumentation zur</b>                 | Prozessbearbeitung    | <b>Information und</b> | Prüfung                    |
| Fernwartungsmaßnahmen außerhalb eines                 | nachweisen            | Kontrollaktivität      |                            |
| Standards (z.B. bei Bündelwechsel keine               |                       |                        |                            |

<span id="page-2-0"></span><sup>&</sup>lt;sup>2</sup> erledigte Projekte oder **wichtige** Installationen könnten hier mit Datum dokumentiert werden.<br><sup>3</sup> Rücksicherungen und Tests können hier dokumentiert werden.

<span id="page-2-1"></span>

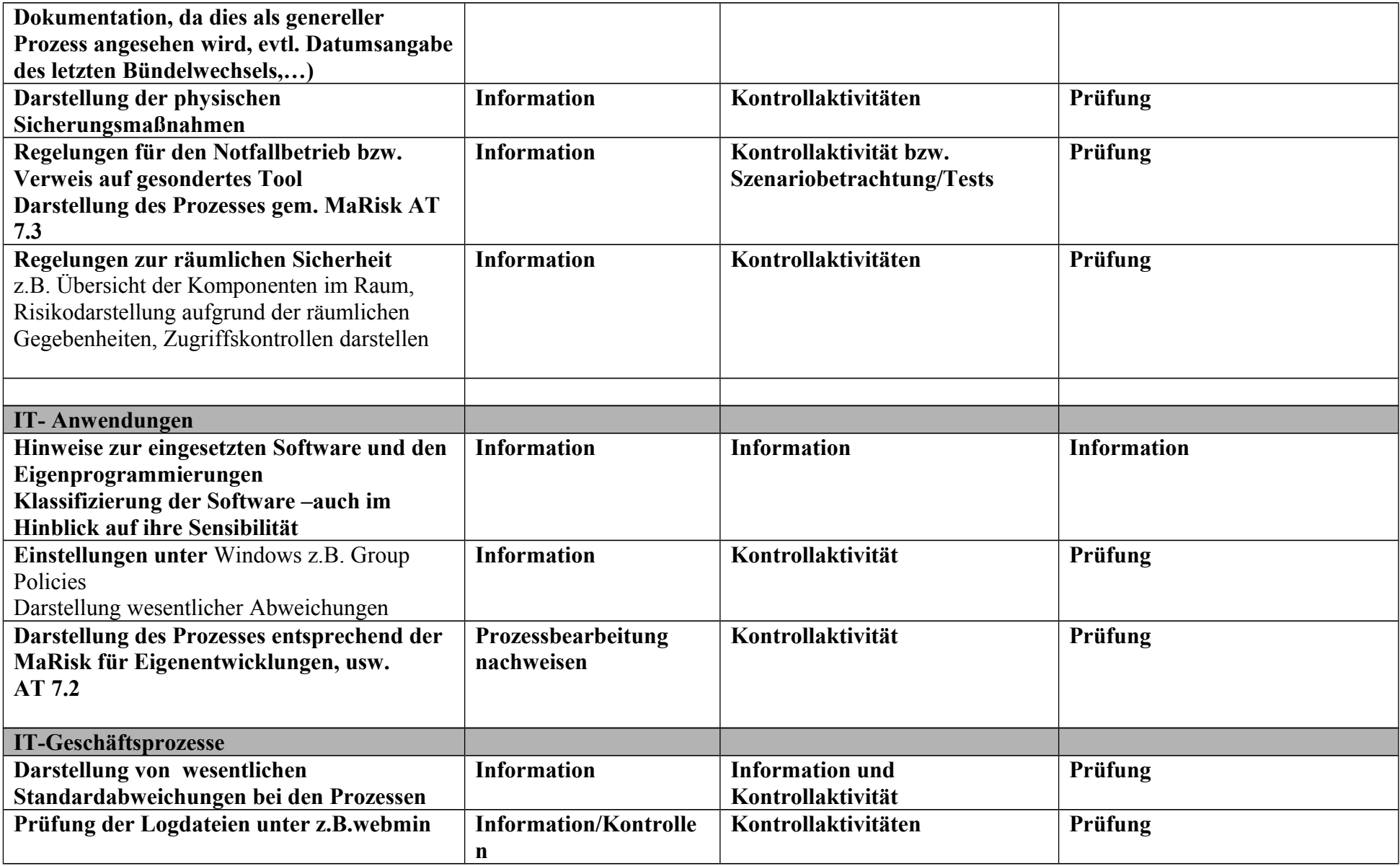

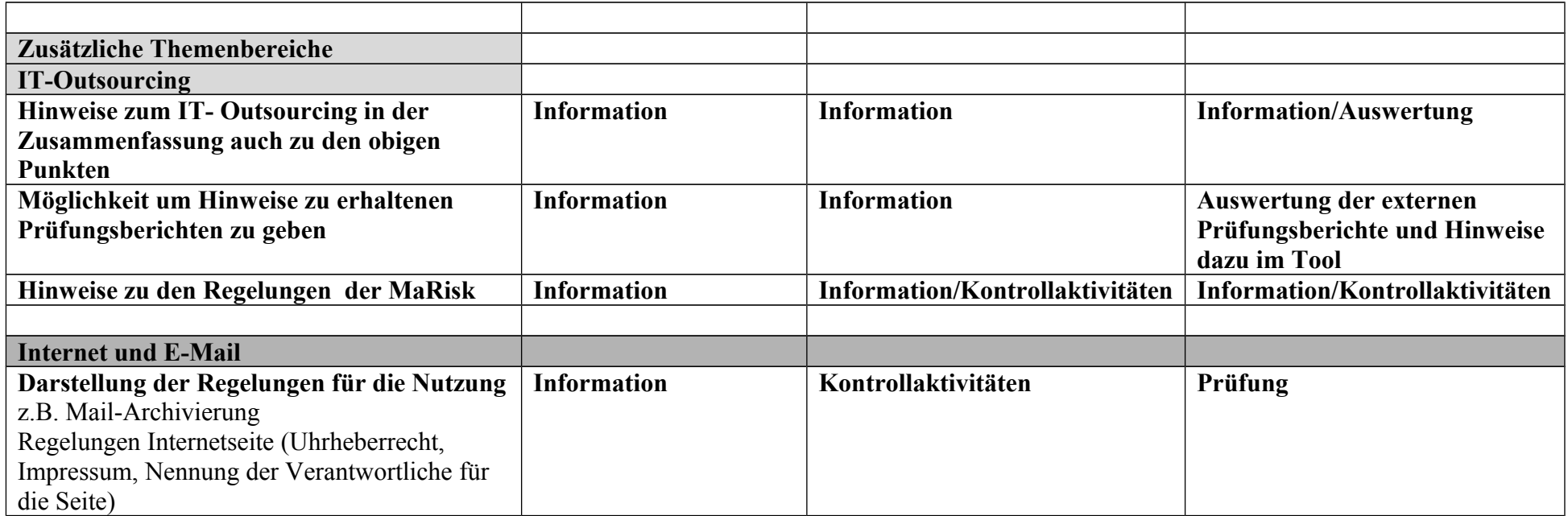